# GN2. RICONOSCIMENTO AI CONTRIBUTORI DI UM: I "¢REDITI"

## GN2.1 – COSA SONO I "¢REDITI" DI URANIAMANIA

UraniaMania è sopravvissuta in rete nel tempo, e prospera ancora oggi, non solo grazie ai Webmaster e agli Amministratori, ma è costantemente alimentata dalla viva partecipazione di centinaia di collaboratori che a vario titolo offrono gratuitamente e di propria volontà i loro contributi: inserimenti e manutenzione del ricchissimo DataBase; Commenti, Giudizi, Recensioni; singoli interventi nelle discussioni in cui si parla di libri, letture, film, eventi e della nostra comunità di appassionati.

I "crediti" sono la nuova *moneta virtuale di UraniaMania*, con cui desideriamo evidenziare, valorizzare e ringraziare tutti i contributori per il tempo e la passione che dedicano a questo sito. Una moneta simbolica, ovviamente, senza nessun valore economico ma che ha l'intento di farci divertire e di riconoscere ai contributori l'apprezzamento per il sostegno offerto nelle diverse attività di interesse pubblico.

Di seguito presentiamo semplicemente qualche chiarimento generale ed un prospetto con tutti i contributi operativi che faranno guadagnare ¢rediti, abbreviati in "¢rUM".

Ci auguriamo che l'iniziativa venga considerata non tanto come una competizione, pur simpatica (in cui si guadagna solamente la gratitudine della comunità!), ma, piuttosto, che venga intesa sia come il giusto riconoscimento a quanti collaborano attivamente e generosamente con noi, sia come un goliardico invito a dare il proprio piccolo contributo alla crescita della comunità.

Buon divertimento a tutti e buoni ¢rUM!

### GN2.2 – ¢REDITI VS. VECCHI PUNTI DI UM

Gli iscritti di lungo corso, ricorderanno che già esistevano in UM dei "Punti-PUM" che venivano assegnati per le operazioni di inserimento nel Database; meccanismo che aveva accusato gravi malfunzionamenti con l'evoluzione nel tempo della complessità del sito e dei linguaggi di scrittura, costringendo gli Amministratori alla loro pur sofferta soppressione. I nuovi *crediti sono stati completamente ripensati con la rinnovata* struttura aggiornata di UM, ed inoltre estesi ad un maggior numero e tipologia di attività, per diverse aree di pubblico interesse. Abbiamo ritenuto opportuno, pertanto, azzerare i conteggi e ripartire da zero con la nuova moneta.

Uno dei punti di forza di UM è, però, sempre stato quello di non rinnegare o dimenticare la propria storia, restando fortemente legata al proprio cammino, fatto di amicizia, divertimento ed una buona dose di goliardia. Abbiamo quindi recuperato il punteggio totale che ogni utente aveva raggiunto nel corso della "prima parte" della vita di collaboratore, rendendolo nuovamente visibile (non più aggiornabile e modificabile), accanto ai nuovi ¢rediti nella schermata che riepiloga il proprio "Profilo". Il loro "peso" resta simile ed un confronto resta possibile, anche se ufficialmente da qui in poi sanno considerati solo i ¢rUM. Speriamo in tal modo di ricordare e ringraziare tutti coloro che "hanno fatto diventare grande UM", insieme a quelli che non hanno mai smesso di farlo e a quanti decideranno di prendere il testimone per il futuro!

#### GN2.3 – REGOLE GENERALI PER L'OTTENIMENTO DEI ¢REDITI

Ecco qui le principali regole per l'assegnazione dei ¢rediti.

- ← Tutti gli iscritti ad UraniaMania possono acquisire ¢rediti, già all'atto della loro iscrizione, per esempio con un messaggio di benvenuto. Le aree di attività che assegnano ¢rediti sono state suddivise solo per comodità e fini statistici in 5 gruppi:
	- **Aggiornamento del Database** con le nuove uscite o schede mancanti
	- Manutenzione del Database, mediante la revisione, correzione e integrazione dei dati esistenti (es. modifica schede, trame, indici esistenti; inserimento dei tag alle schede; spostamento o ordinamento delle schede; segnalazione errori e anomalie, etc.)
	- Recensioni e comunicazione: giudizi, commenti, voti alle schede e letture
	- **Comunicazione**: partecipazione alle discussioni sul Forum
	- **C** Bonus: al primo post di presentazione di un nuovo utente in area "Benvenuto!" o per meriti extra
- Per le operazioni che richiedono l'approvazione dell'inserimento o della modifica proposta da un utente senza abilitazioni specifiche, anche i ¢rediti saranno soggetti all'approvazione di un Amministratore e assegnati dopo la stessa.
- I ¢rUM vengono assegnati a qualsiasi membro iscritto per l'operazione svolta, indipendentemente dal suo ruolo o dalle sue abilitazioni, e sempre con pari valore definito per quell'operazione, indipendentemente dal percorso o modalità operativa utilizzata. Per esempio, posso aggiungere una copertina mancante ad una scheda o sostituirla se sbagliata o di bassa qualità in vari modi: utilizzando la funzione "Copertina mancante", mettendo in manutenzione la collana, da gestione schede, oppure modificando la scheda col tasto icona in alto a destra, se sono utente abilitato a queste due ultime operazioni. In tutti e tre i casi mi vedrò assegnati sempre 50 ¢rUM, per avere aggiunto una copertina ad una scheda esistente.
- La ripetizione a breve termine di quell'intervento (sia in buona fede, per esempio per una correzione di un errore di battitura, sia per tentativi di indebito accumulo di ¢rUM), non darà infatti luogo ad un nuovo accredito di ¢rediti.
- Gli Amministratori possono assegnare o mettere a disposizione pacchetti di ¢rediti Extra, cumulabili con quelli standard, come riconoscimento eccezionale per lo svolgimento di compiti ad elevata priorità per il sito, che gli Admin segnaleranno sul forum, con i relativi ¢rUM in palio, chiedendo la collaborazione volontaria per il raggiungimento dell'obiettivo indicato.
- È riservata comunque agli Amministratori la facoltà di assegnare punti Extra manualmente per meriti o contributi di particolare valore (mediante giustificazione pubblica per l'assegnazione), oppure di revocare, modificare, decurtare ¢rUM in caso di errori, operazioni ripetute o doppie, comportamenti scorretti da parte degli utenti. Speriamo ovviamente di non essere costretti a provvedimenti "punitivi", contando sulla correttezza di tutti per evitare eventuali escamotage, scorciatoie o furbizie per ottenere ¢rUM aggiuntivi non autorizzati, che dovessero essere sfuggiti agli ADMIN. Certamente monitoreremo affinché ciò non avvenga, in modo che questo resti esclusivamente un divertimento simpatico e non l'occasione di malintesi o malumori.

## GN2.4 – PROSPETTO ATTIVITÀ E VALORI PER I ¢REDITI

Nella tabella allegata sono riepilogate tutte le attività che consentono di accumulare ¢rediti ed il relativo valore per ogni azione.

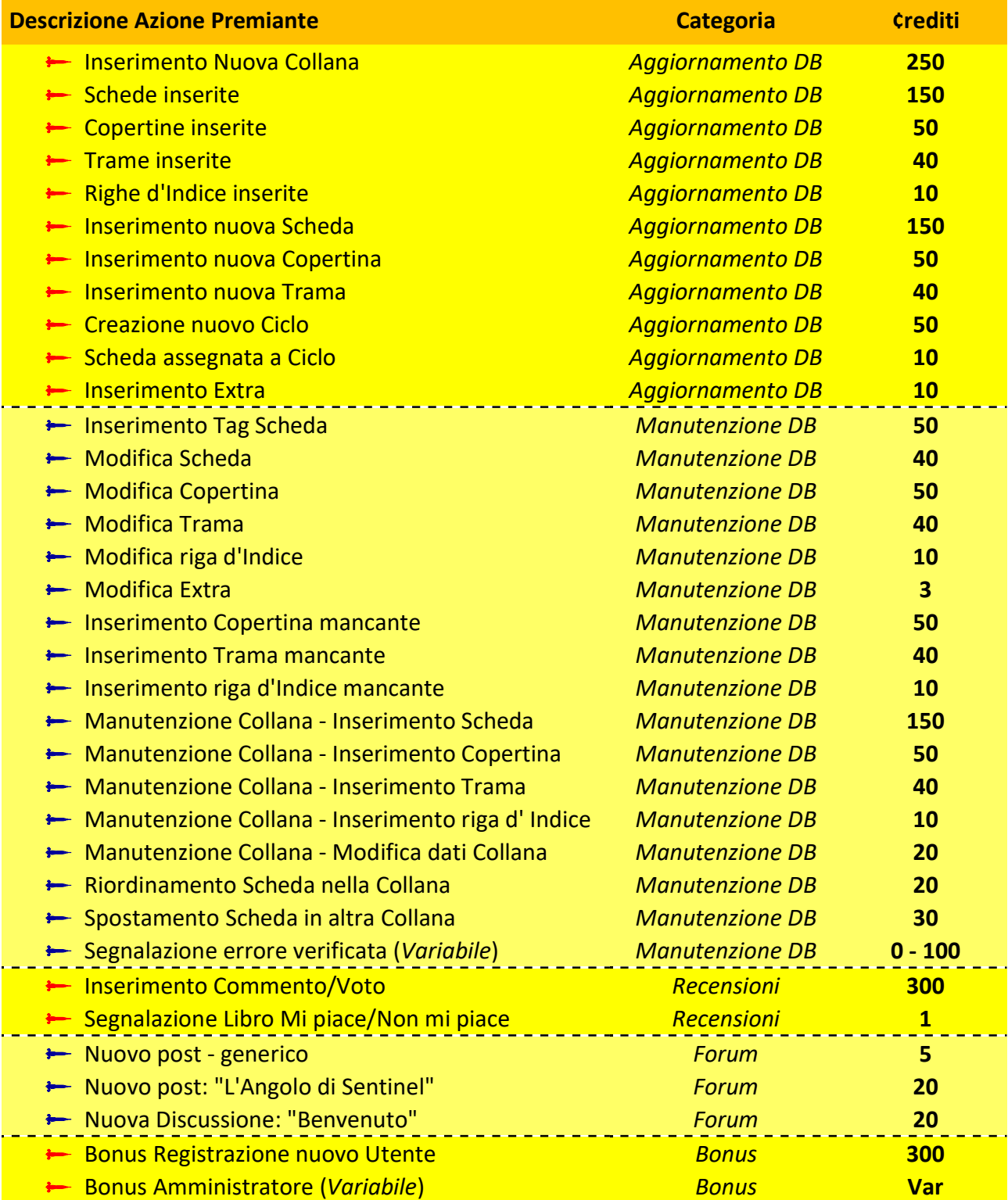

### GN2.5 – VISUALIZZAZIONI E CLASSIFICHE

Chiunque può visualizzare in tempo reale gli elenchi delle Azioni Premianti che assegnano ¢rUM ai collaboratori.

Una piccola anteprima con le ultime attribuzioni compare già in Homepage, vicino al nome del Contributore che ha guadagnato in assoluto più ¢rUM nella settimana. *[Le immagini sono tratte da prove fittizie]*.

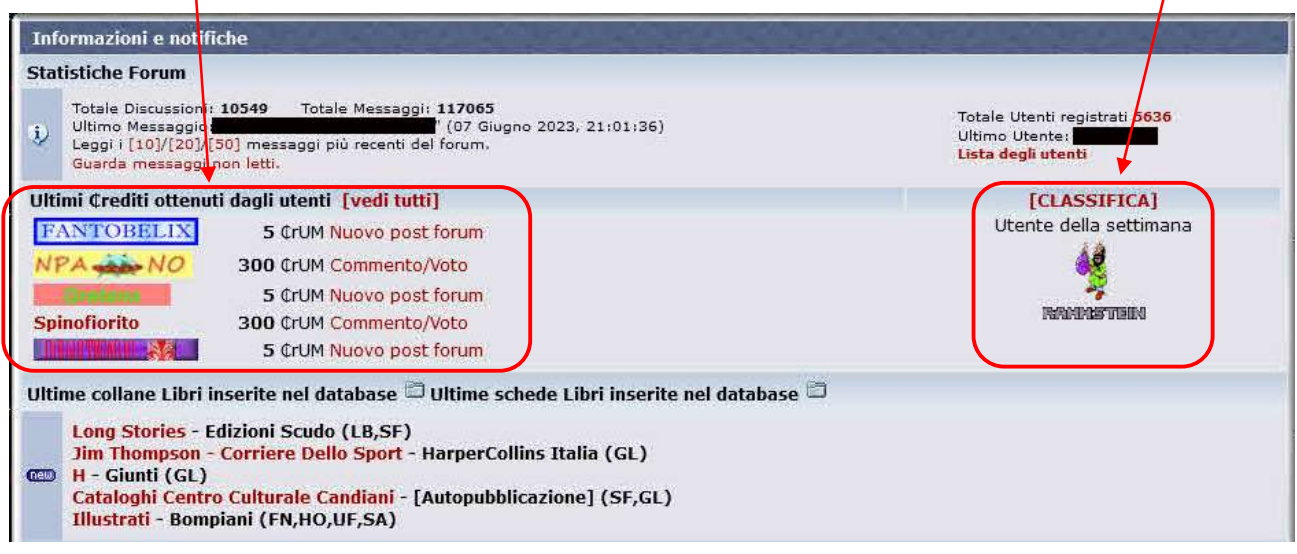

Cliccando sul link "Vedi tutti" si potrà visionare l'elenco completo delle Azioni che hanno visto assegnare crediti agli utenti, con la possibilità di *filtrare i dati* per periodo o per utente.

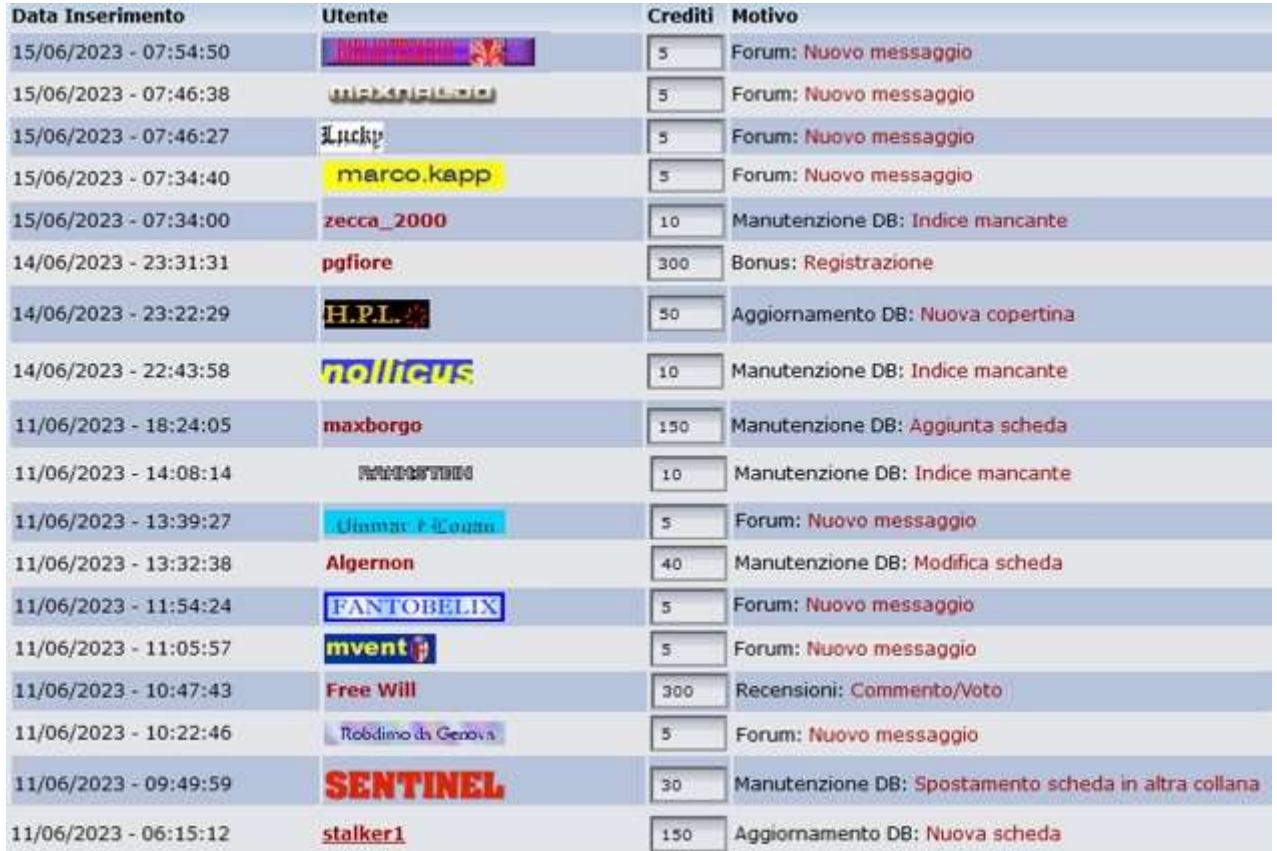

In questo modo tutti potranno visionare le modifiche e integrazioni e sarà da qui possibile per gli Amministratori delle Classifiche Generali oppure differenziate per periodi o tipologia di attività.

### GN2.6 – COME USARE I ¢REDITI: IL NEGOZIO DI UM

Insieme al sistema di riconoscimento dei meriti, torna online anche il Negozio di UM. Vi si accede andando sul Pannello "Impostazioni Personali" in HomePage e cliccando sul link:

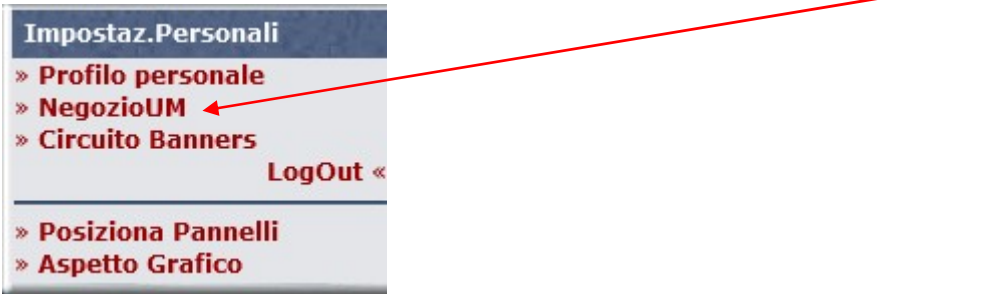

Siamo ripartiti da quanto era già possibile, la realizzazione di un Evidenziatore personale che ogni iscritto potrà caricare, in modo abbastanza intuitivo, "spendendo" 10.000 ¢rUM. Se ci ripensate, potete anche revocare l'acquisto, recuperando i 10.000 ¢rediti che verranno rimborsati sul vostro totale.

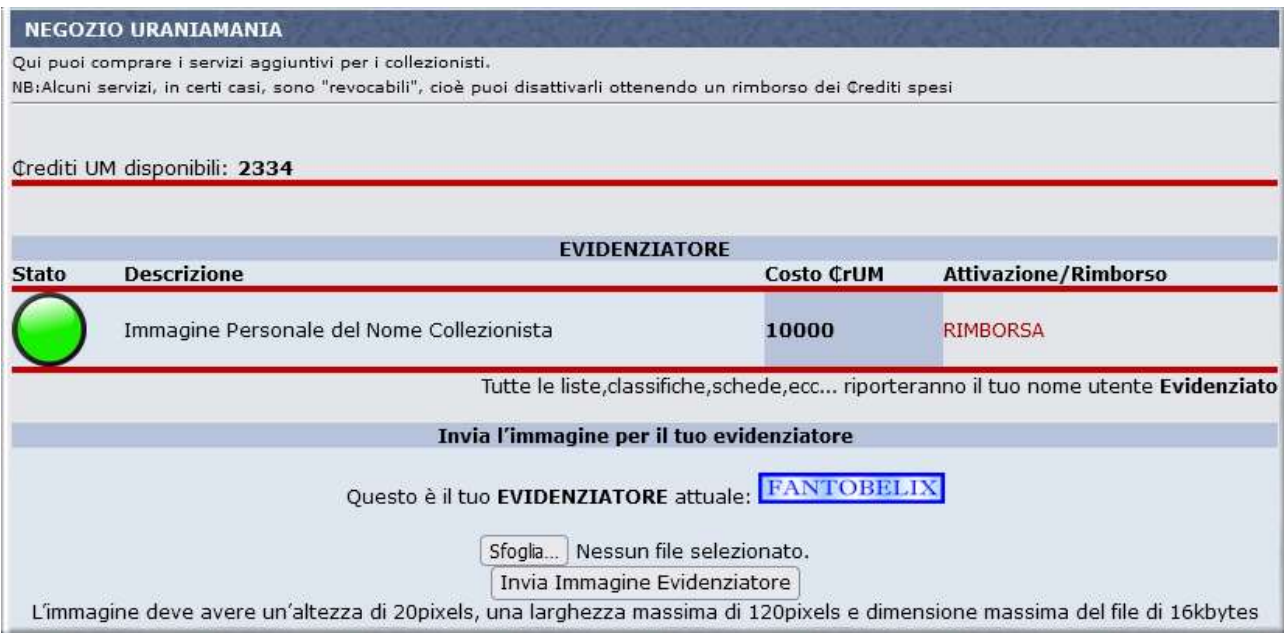

Stiamo lavorando per aggiungere nuovi gadget o funzioni in cui serviranno ¢rUM. Speriamo di potervi aggiornare presto.

Nel frattempo, non dimenticandoci che in fondo si tratta di un gioco, ricordiamo che questo strumento è solo un modo per ringraziare tutti gli iscritti per il loro generoso e appassionato lavoro su UM.

# Grazie di cuore!